# BPSK Normal Product Key [March-2022]

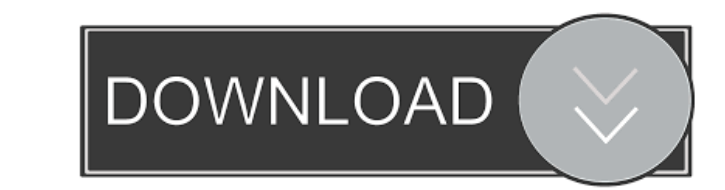

#### **BPSK Normal Crack 2022 [New]**

Bernoulli data source (Atmega 328 or 256), either with the provided serial I/O or the SPI interface Channel model: One-Way (Channel A, Signal) Two-Way (Channel B, Noise) A phantom circuit to calculate BER (Atmega 328 or 25 capture interface (RX) when simulated Loadable modules Use Atmega 328 or 256 with a serial I/O or as a slave and apply a loadable module to have all of the configuration parameters and the user-provided source code The inc user-provided source code Waveform and other methods You can also use this binary phase shift keying modulator with the following methods: Waveform generator: You can use this binary phase shift keying modulator as a wavef you want. Bit Error Rate (BER) simulation: You can use the available phantom circuit to calculate the BER by using the user-provided source code. Vector notation for easy BER simulation: In the parametric BER calculation, the BER for the channel you want to simulate. Atmega 328 or 256 source code and C-preprocessor The source code for this binary phase shift keying modulator uses the C-preprocessor to compile the binary and the ASF library

The macro includes functions to generate the BPSK Normal Cracked 2022 Latest Version signal modulated by the key of different size and to calculate the bit error rate (BER). The size of the BPSK signal, that has been modul BER of the BPSK signal, that has been modulated by the key and has been distorted by a Doppler frequency and then transmitted through a channel. Calculate the BER of the BPSK signal, that has been distorted by a Doppler fr channel and that has been demodulated. Calculate the BER of the BPSK signal, that has been modulated using the key, that has been transmitted through a channel and that has been demodulated using the key, that has been fil by a Doppler frequency, that has been demodulated, that has been filtered and that has been modulated. Calculate the BER of the BPSK signal, that has been modulated using the key, that has been filtered, that has been modu channel, that has been demodulated, that has been filtered, that has been distorted by a Doppler frequency, that has been modulated and that has been transmitted. Calculate the 77a5ca646e

### **BPSK Normal Download**

## **BPSK Normal Crack +**

BPSK Normal is a software simulation tool for binary phase shift keying (BPSK) that allows a user to analyze BPSK signals. A user can simulate channel parameters such as Doppler shift, and they can observe the effect of ea Highlighted of the modulation information. Generate various channel models (,Doppler shift). Examine the received signal with a specified BER value. Modify various parameters (, sampling frequency, bit rate, channel model, process on the BPSK signal when you are debugging the hardware or software of a receiver. Provides a serial port interface. You can use it to modify signal processing parameters and examine the effect of each process. Gene specified BER value. Manage various parameters (, sampling frequency, bit rate, channel model, etc.) to examine the effects on the received signal. The interface is designed to be simple to use, and gives the user freedom parameters and observe the effect on the received signal. You can modify the BPSK signal to observe the effect. The software can automatically analyze and display the BER. The software shows the data packet and the incomin

#### **What's New in the?**

A supercharge for SimuLab with lots of features including BPSK Normal SimuLab can generate a wide range of signals including but not limited to BPSK Normal, BPSK Phase Shift Keying, DPSK Differential Quadrature Phase Shift Phase Shift Keying, OOK (On-Off Keying), BPSK Differential Phase Shift Keying, BPSK Differential Phase Shift Keying, BPSK Differential Quadrature Phase Shift Keying, BPSK with unipolar coded data and BPSK with unipolar cod Keying, BPSK with unipolar coded data and BPSK with bipolar coded data and BPSK with bipolar coded data and BPSK with bipolar coded data Simulab can simulate the noise and channel model parameters in a wide range of condit and amplitude of real-world data SimuLab includes all of the basic tools that programmers need to generate their own modulation schemes, including Binary Pulse (0s and 1s), OOK (On-Off Keying (0s and 1s) and Differential P Binary Pulse (0s and 1s), OOK (On-Off Keying), Differential Pulse (0s and 1s), Differential Pulse (0s and 1s), Differential Pulse Phase Shift Keying (0s and -1s) and Differential Pulse Differential Pulse Differential Pulse amplitude and bandwidth as well as time, number of data bits and clock rate The channel model can be modified in terms of Doppler shift

# **System Requirements For BPSK Normal:**

MINIMUM: OS: Windows 7 64bit SP1 Processor: Intel Core i5-2500K 3.3 GHz Memory: 8 GB RAM Graphics: NVIDIA GeForce GTX760 1GB DirectX: Version 11 Network: Broadband Internet connection Storage: 2 GB available space RECOMMEN

Related links:

<http://www.superlisten.dk/wp-content/uploads/2022/06/phildia.pdf> <http://futureoftheforce.com/2022/06/06/vor-tape-incl-product-key-download-for-windows/> <https://photognow.com/wp-content/uploads/2022/06/regytarc.pdf> [https://www.hypebunch.com/upload/files/2022/06/QMbbVEGe1TKFz8E4Xg8O\\_06\\_6ae5712e05a6ca2f6be149f9881aba3e\\_file.pdf](https://www.hypebunch.com/upload/files/2022/06/QMbbVEGe1TKFz8E4Xg8O_06_6ae5712e05a6ca2f6be149f9881aba3e_file.pdf) <https://kiwystore.com/index.php/2022/06/06/sencalc-crack-with-registration-code-free-download-for-windows-latest/> <http://boomingbacolod.com/?p=1408> <https://jobavenue.net/?p=7290> [https://colective.net/upload/files/2022/06/st7UEX8gAyJp8bw5ghxF\\_06\\_9e486ed69ba55144e26e1901772e93f6\\_file.pdf](https://colective.net/upload/files/2022/06/st7UEX8gAyJp8bw5ghxF_06_9e486ed69ba55144e26e1901772e93f6_file.pdf) <https://atlasgoldjewellery.com/wp-content/uploads/2022/06/xantlave.pdf> <https://eqcompu.com/2022/06/06/free-srt-file-translator-free-latest/>